# CMSC201 Computer Science I for Majors

Lecture 09 – While Loops

Prof. Jeremy Dixon

#### **UMBC**

#### Last Class We Covered

- Using for loops
  - Syntax
  - Using it to iterate over a list
  - Using it for "counting" the number of actions
- The range() function
  - Syntax
  - Three forms: one, two, or three numbers

#### Any Questions from Last Time?

#### Today's Objectives

- To learn about and use a while loop
  - —To understand the syntax of a while loop
  - To use a while loop for interactive loops
- To learn two different ways to mutate a list
  - append() and remove()
- To apply our knowledge to created nested loops
- To touch (briefly) on two-dimensional lists

# Review: Looping

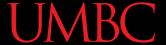

#### Remember our Average for Loop?

 Use a **for** loop to find the average from a list of numbers

```
nums = [98, 75, 89, 100, 45, 82]
total = 0  # we have to initialize total to zero

for n in nums:
    total = total + n  # so that we can use it here
avg = total / len(nums)
print("Your average in the class is: ", avg)
```

# **Getting Flexible Input**

- What if we only want positive numbers?
- And we want to re-prompt the user if they enter a negative number?
  - And keep re-prompting until they enter a positive
- We can't do this with a for loop why?
  - They only run a pre-set number of times
  - We don't know how many times to re-prompt

# Looping

- Python has two kinds of loops, and they are used for two different purposes
- The for loop:
  - Good for iterating over a list
  - Good for counted iterations
- The **while** loop

   Good for almost everything else

what we're covering today while Loops: Syntax and Uses

#### The while Loop

- The while loop is used when we're not
  - Iterating over a list
  - Doing a "counted" loop
- Works the way its name implies:

While a certain condition is not yet met:

Continue to repeatedly do a thing

#### Parts of a while Loop

Here's some example code... let's break it down

```
date = 0
while date < 1 or date > 31:
    date = int(input("Enter the day: "))
print("Today is September", date)
```

#### Parts of a while Loop

Here's some example code... let's break it down initialize the variable the while loop will use for its decision

```
date = 0
```

the loop's Boolean condition (loop runs until this is **False**)

```
while date < 1 or date > 31

date = int(input("Enter the day: "))
```

print("Today is September", (must change the value

the body of the loop (must change the value of the loop variable)

#### How a while Loop Works

- The while loop requires a Boolean condition
  - That it then evaluates to either True or False
- If the condition is **True**:
  - Body of while loop is executed
- If the condition is **False**:
  - Body of while loop is skipped

#### Example while Loop

 We can use a while loop to do a "counting" loop, just like we used a for loop

```
num = 1  # we have to initialize num to zero
while num <= 20:  # so that we can use it here
    print(num)
    num = num + 1  # change the loop variable</pre>
```

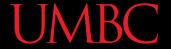

#### Example while Loop

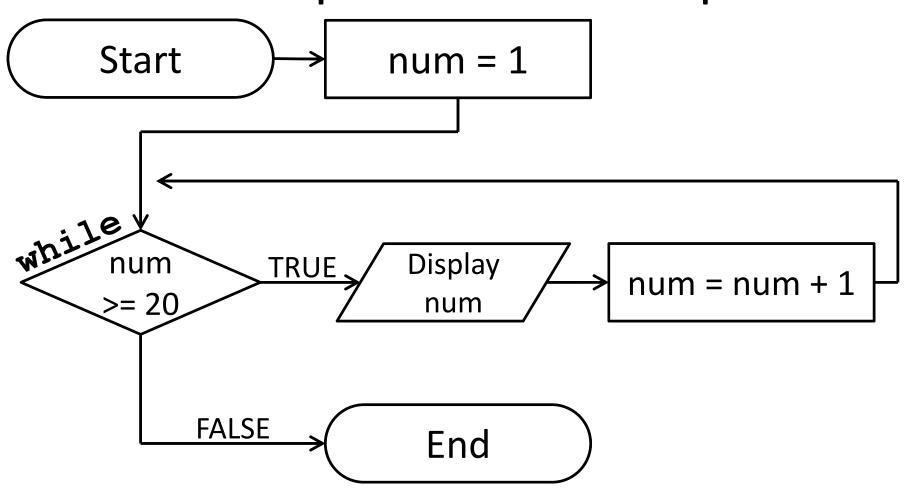

#### Infinite Loops and Other Problems

#### Infinite Loops

- An infinite loop is a loop that will run forever
- Can we have an infinite loop using for?
  - No! the for loop goes through a set number of steps (iterating or counting) and will always end
- Can we have an infinite loop using while?
  - Yes! the while loop's loop variable is controlled by us, and we can make mistakes

Why doesn't this loop end? What will fix it?

```
age = 0
while age < 18:  # can't vote until 18
    print("You can't vote at age", age)
print("Now you can vote! Yay!")</pre>
```

Control+C to break an infinite loop in Python!

```
the loop variable (age) never changes, so the condition will age = 0 never evaluate to True

while age < 18: # can't vote until 18

print("You can't vote at age", age)
```

```
print("Now you can vote! Yay!")
```

```
while True:
    # ask user for name
    name = input("What is your name? ")
print("Hello", name + "!")
```

```
True will never evaluate to

False, so the loop will never exit

# ask user for name

name = input("What is your name? ")

print("Hello", name + "!")
```

```
cookiesLeft = 50
while cookiesLeft > 0:
    # eat a cookie
    cookiesLeft = cookiesLeft + 1
print("No more cookies!")
```

Why doesn't this loop end? What will fix it?

print("No more cookies!")

militaryTime = 1300

#### Loop Body Isn't Being Run

- Unlike most for loops, a while loop's body may be skipped over entirely
  - If the Boolean condition is initially False

```
while (militaryTime < 1200):
    print("Good morning!")
    militaryTime = militaryTime + 1</pre>
```

# **Updating and Changing Lists**

#### **Mutating Lists**

- Remember that lists are defined as "mutable sequences of arbitrary objects"
  - "Mutable" just means we can change them

- So far, the only thing we've been able to change about our lists are their contents
  - But we can also change their size,
     by adding and removing elements

#### Two List Functions

 There are two functions we'll cover today that can add and remove things to our lists

append()

remove()

There are more, but we'll cover them later

#### List Function: append()

 The append() function lets us add items to the end of a list, increasing its size
 LISTNAME.append(ITEM\_TO\_APPEND)

- Useful for creating a list from flexible input
  - Allows the list to expand as the user needs
  - No longer need to initialize lists to [None] \*NUM

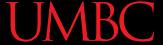

#### Example of append()

 We can use append() to create a list of numbers (continuing until the user enters 0)

```
values = [] # initialize the list to be empty
userVal = 1 # give our loop variable a value

while userVal != 0:
    userVal = int(input("Enter a number, 0 to stop"))
    if userVal != 0: # only append if it's valid
        values.append(userVal) # add value to the list
```

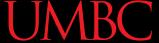

#### Example of append()

 We can use append() to create a list of numbers (continuing until the user enters 0)

#### List Function: remove()

- The remove() function lets us remove an item from the list specifically, it finds and removes the first instance of a given value LISTNAME.remove(ITEM\_TO\_REMOVE)
- Useful for deleting things that no longer matter
  - For example, removing students who have dropped the class from the class roster
  - Keeps the list from having empty elements

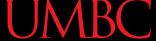

#### Example of remove ()

```
roster = ["Adam", "Alice", "Andy", "Ariel"]
roster.remove("Adam")  # Adam has dropped the class
# Bob is not in roster, so this causes an error
roster.remove("Bob")
```

#### AN HONORS UNIVERSITY IN MARYLAND

#### Example of remove ()

```
roster = ["Adam", "Alice", "Andy", "Ariel"]
```

#### Example of remove ()

```
roster = ["Adam", "Alice", "Andy", "Ariel"]
roster.remove("Adam")  # Adam has dropped the class
```

#### Example of remove ()

```
roster = ["Adam", "Alice", "Andy", "Ariel"]
roster.remove("Adam")  # Adam has dropped the class
roster.remove("Bob")  # Bob is not in the class
```

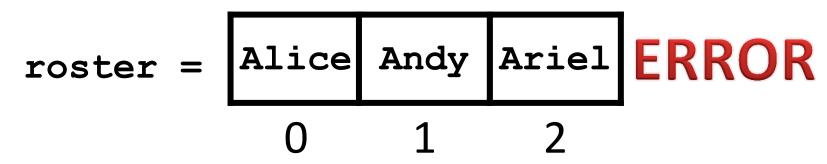

#### Interactive while Loops

## When to Use while Loops

- while loops are very helpful when you:
  - Want to get input from the user that meets certain specific conditions
    - Positive number
    - A non-empty string
  - Want to keep getting input until some "end"
    - User inputs a value that means they're finished
    - Reached the end of some input (a file, etc.)

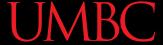

# Example while Loop

 We can use a while loop to get correct input from the user by re-prompting them

```
num = 0  # we have to initialize num to zero
while num <= 0:  # so that we can use it here
    num = int(input("Enter a positive number: "))
# the while loop has exited b/c num is positive
print("Thank you. The number you chose is:", num)</pre>
```

# **Nested Loops**

# Nesting

- You have already used nested statements
  - In HW3, you used nested if/elif/else
     statements to help you diagnose a patient
- We can also nest loops!
  - First loop is the outer loop
  - Second loop is the *inner loop*

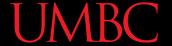

# Nested Loop Example

What does this code do?

```
scores = []
for i in range(10):
    num = 0

while num <= 0:
    num = int(input("Enter a positive #: "))
    scores.append(num)

print(scores)</pre>
```

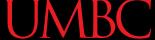

# Nested Loop Example

What does this code do?

```
creates an empty list
scores
for i in range (10): will run 10 times
    num = 0
                       will keep running until
                          num is positive
    while num <= 0:</pre>
                int(input("Enter a positive #: "))
    scores.append(num)
                      after the while loop exits, num is
print(scores)
                      positive, so add it to the scores list
```

## **Two-Dimensional Lists**

#### Two-Dimensional Lists

- We've looked at lists as being one-dimensional
  - —But lists can also be two- (or three- or four- or five-, etc.) dimensional!
- Lists can hold any type (int, string, float, etc.)
  - -This includes holding another list

## Two-Dimensional Lists: A Grid

May help to think of 2D lists as a grid

twoD = 
$$[[1,2,3], [4,5,6], [7,8,9]]$$

| 1 | 2 | 3 |
|---|---|---|
| 4 | 5 | 6 |
| 7 | 8 | 9 |

## Two-Dimensional Lists: A Grid

 You access an element by the index of its row, then column (remember – index starts at 0!)

|   | 0 | 1 | 2 |
|---|---|---|---|
| 0 | 1 | 2 | 3 |
| 1 | 4 | 5 | 6 |
| 2 | 7 | 8 | 9 |

## Two-Dimensional Lists: A Grid

 You access an element by the index of its row, then column (remember – index starts at 0!)

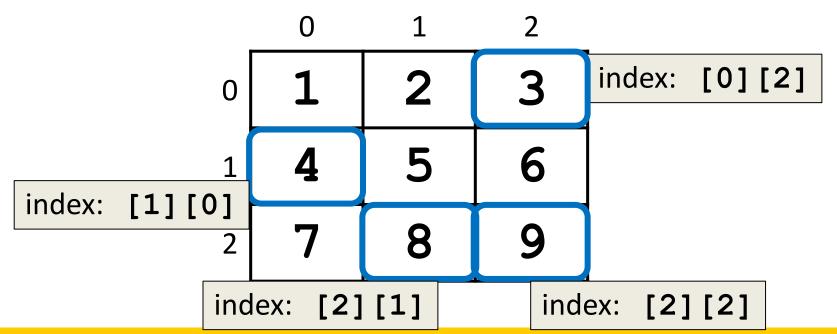

# Lists of Strings

- Remember, a string is a list of characters
- So what is a list of strings?
  - A two-dimensional list!
- We have the index of the string (the row)
- And the index of the character (the column)

# **Lists of Strings**

- Lists in Python don't have to be rectangular
  - They can also be jagged (rows different lengths)
- Anything we could do with a one-dimensional list, we can do with a two-dimensional list
  - Slicing, index, appending

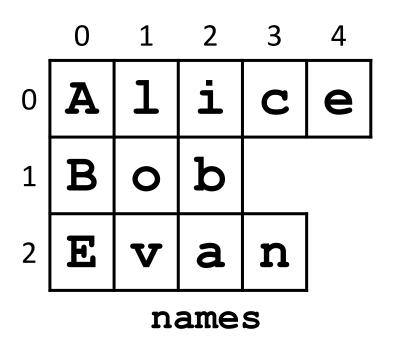

## **UMBC**

# **NOTE:** Strings vs Lists of Characters

- Strings and lists of characters do not behave the same way in Python; they have different functions, and different things that are allowed
- Strings can use upper() and lower()

  names = ['Alice', 'Bob', 'Evan']
- List of characters can use append()

  names = [list("Alice"), list("Bob"), list("Evan")]

  [['A', 'l', 'i', 'c', 'e'], ['B', 'o', 'b'],

  ['E', 'v', 'a', 'n']]

## UMBC

## Practice: Two-Dimensional Lists

- 1. Using a loop, print all five numbers from the first row of **ex nums**
- 2. Replace the 4 with the word "four"
- 3. Add a 3 to the end of the last row
- 4. Delete the 5 from the list

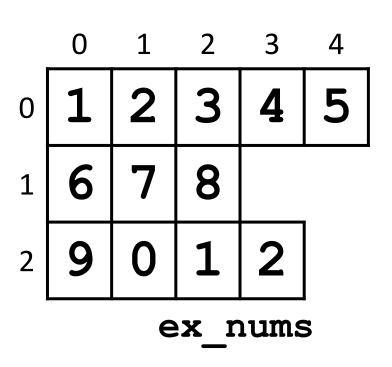

## UMBC

## **Answers: Two-Dimensional Lists**

```
1. for i in ex_nums[0]:
    print(i)
```

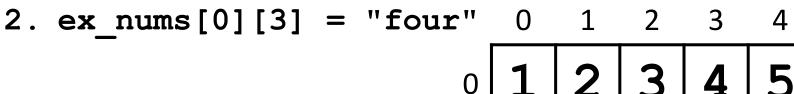

- 3. ex\_nums[2].append(3)
- 4. ex\_nums[0].remove(5)

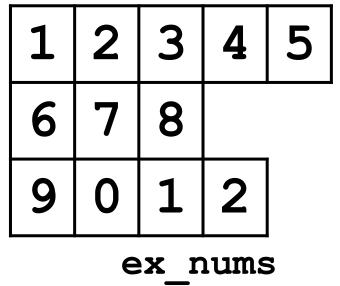

## Practice: List of Lists of Characters

- 1. Add a "b" and a "y" to the end of "Bob"
- 2. Print out the second letter in "Evan"
- 3. Change "Alice" to "Alyce"

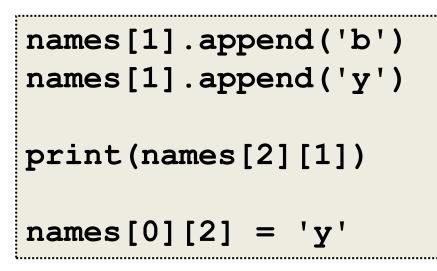

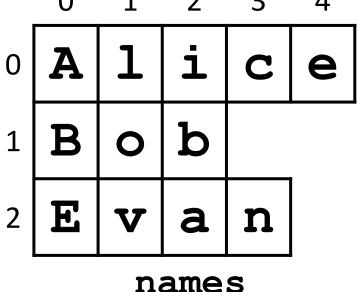

#### **Announcements**

- (Pre) Lab 5 has been released on Blackboard
  - Future ones will be available the weekend prior
- Homework 4 is out
  - Due by Tuesday (Oct 6th) at 8:59:59 PM
- Homework 1 re-grade and re-submit petitions must be made to your TA before Friday @ 3 PM